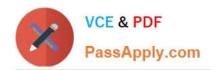

# EADA10<sup>Q&As</sup>

**ArcGIS Desktop Associate** 

# Pass Esri EADA10 Exam with 100% Guarantee

Free Download Real Questions & Answers PDF and VCE file from:

https://www.passapply.com/eada10.html

100% Passing Guarantee 100% Money Back Assurance

Following Questions and Answers are all new published by Esri Official Exam Center

- Instant Download After Purchase
- 100% Money Back Guarantee
- 365 Days Free Update
- 800,000+ Satisfied Customers

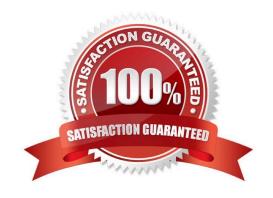

### https://www.passapply.com/eada10.html 2024 Latest passapply EADA10 PDF and VCE dumps Download

#### **QUESTION 1**

A client is building a new home and wants to position the home near a lake and a school.

Which combination of analysis tools will create a polygon representing a potential area for building the home?

- A. Intersect then Buffer
- B. Union then Spatial Join
- C. Buffer then Intersect
- D. Spatial Join then Union 100% Real QandAs | 100% Real Pass

Correct Answer: C

#### **QUESTION 2**

An ArcGIS user wants to share layer and attribute information in a map document with a colleague who does NOT have ArcGIS Desktop

The ArcGIS user must export in which format in order for the colleague to view the information?

A. PDF

B. SVG

C. PNG

D. BMP

Correct Answer: A

#### **QUESTION 3**

An ArcGIS user is working with a CAD polyline feature class. It is comprised of a Feature\_Type field containing water main features and a RefName field, which may contain a valve type or may be NULL.

How can tins user build a query to isolate Water Main features containing a valid valve type?

A. "Feature\_Type" = `Water Mains\\' AND "RefName" `Null\\'

B. "Feature\_Type" = Water Mains AND "RefName" NOT Null

C. "Feature\_Type" = `Water Mains\\' AND "RefName" IS NOT Null

D. "Feature\_Type" = `Water Mains\\' AND "RefName" IS Null

Correct Answer: A

## https://www.passapply.com/eada10.html

2024 Latest passapply EADA10 PDF and VCE dumps Download

#### **QUESTION 4**

An ArcGIS user wants editable text that can be added as a layer to many different map documents.

Which type of text should be created?

- A. dynamic labels
- B. feature-linked annotation
- C. map annotation
- D. stand-alone annotation

Correct Answer: C

#### **QUESTION 5**

An ArcGIS user has two feature classes. One is spatially inaccurate but contains accurate tabular data, the other is spatially accurate but contains inaccurate tabular data. The ArcGIS user needs a single feature class that is spatially and tabularly accurate

Which tool should the ArcGIS user employ to accomplish this?

- A. Join Field
- B. Attribute Transfer
- C. Copy Features
- D. Load Data

Correct Answer: A

Latest EADA10 Dumps

EADA10 Study Guide EADA10 Exam Questions